# $858 - 862$

Uttar Pradesh Textile Technology Institute, Kanpur, 02-9-11/208, Souterganj, Kanpur

## ENQUIRY LETTER

Package Code: TEQIP-III/2019/UP/upti/195 Current Date: 02-Sep-2019 Package Name: Scanning Electron Microscope Method: Shopping Goods

Sub: INVITATION LETTER FOR Scanning Electron Microscope

Dear Sir,

1. You are invited to submit your most competitive quotation for the following goods with item wise detailed specifications given at Annexure I,

2. Government of India has received a credit from the International Development Association (IDA) towards the cost of the Technical Education Quality Improvement Programme [TEQIP]-Phase Ill Project and intends to apply part of the proceeds of this credit to eligible payments under the

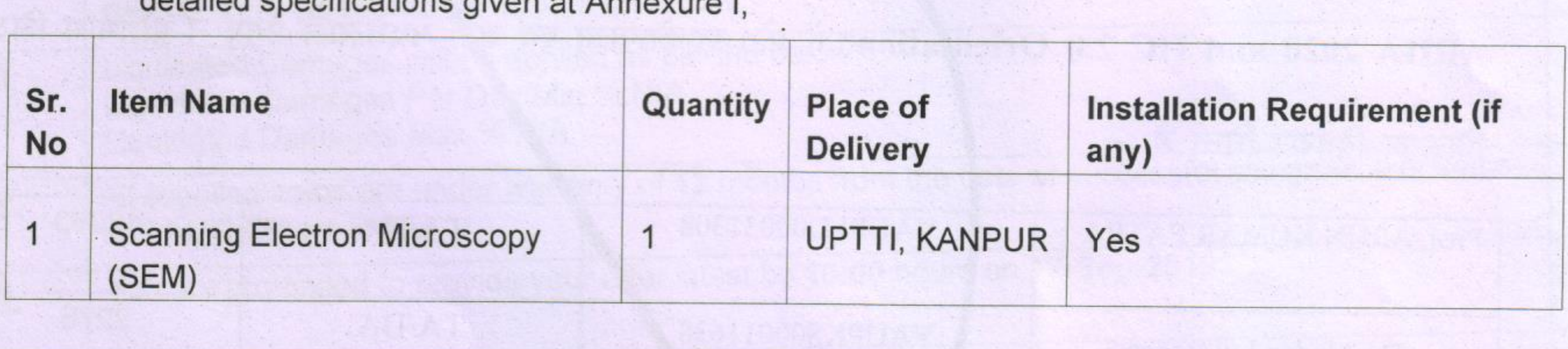

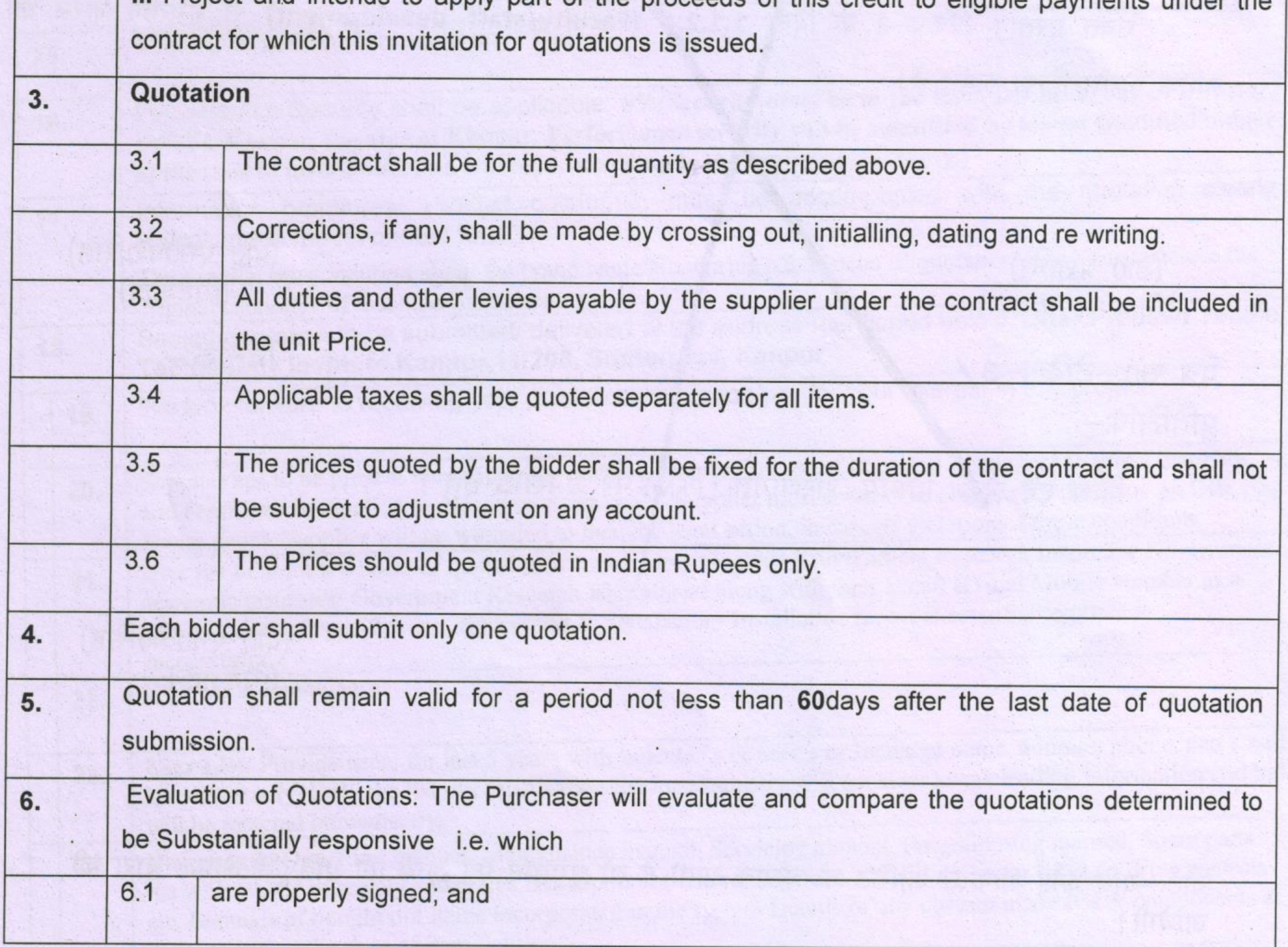

西

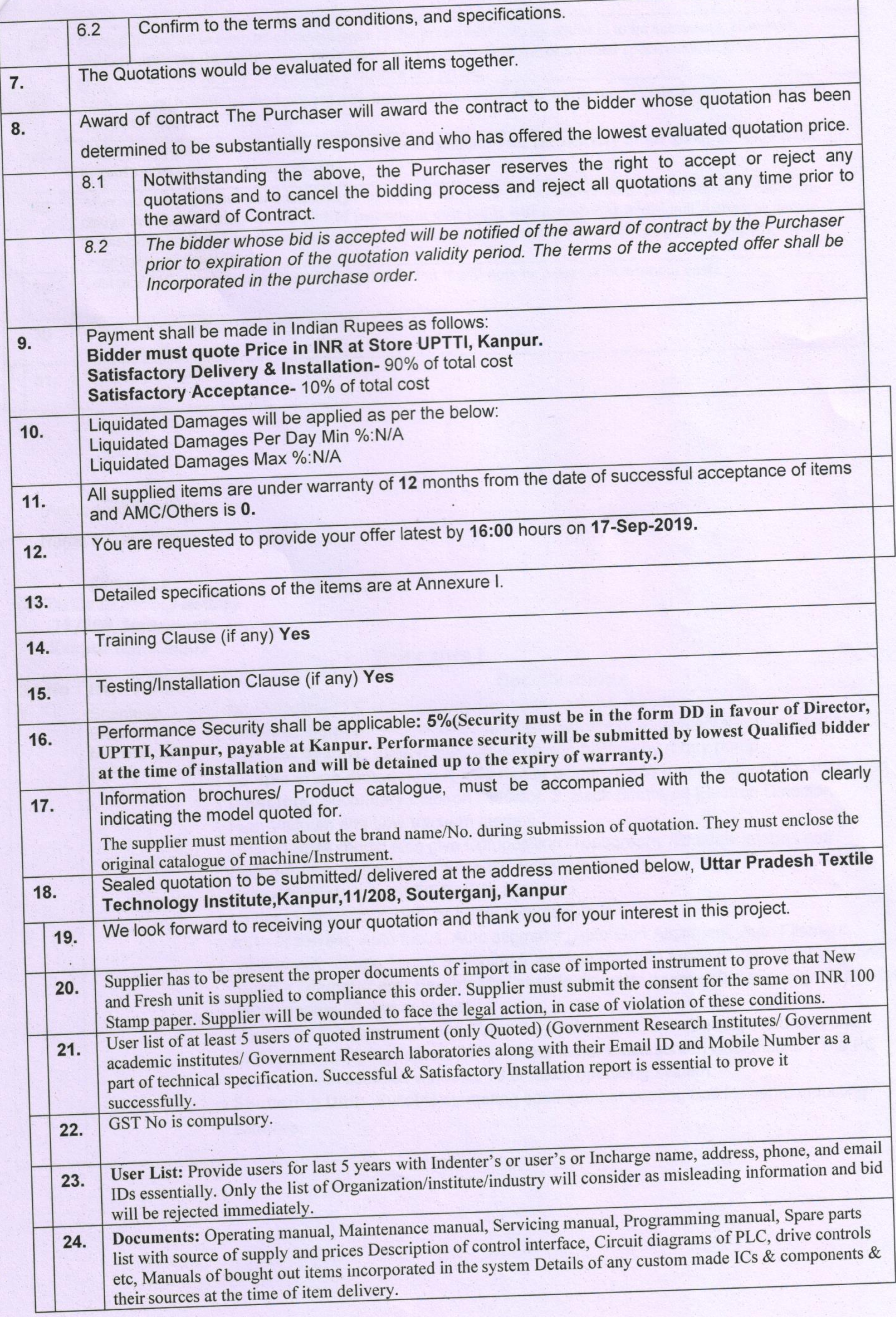

 $\mathcal{C}$ 

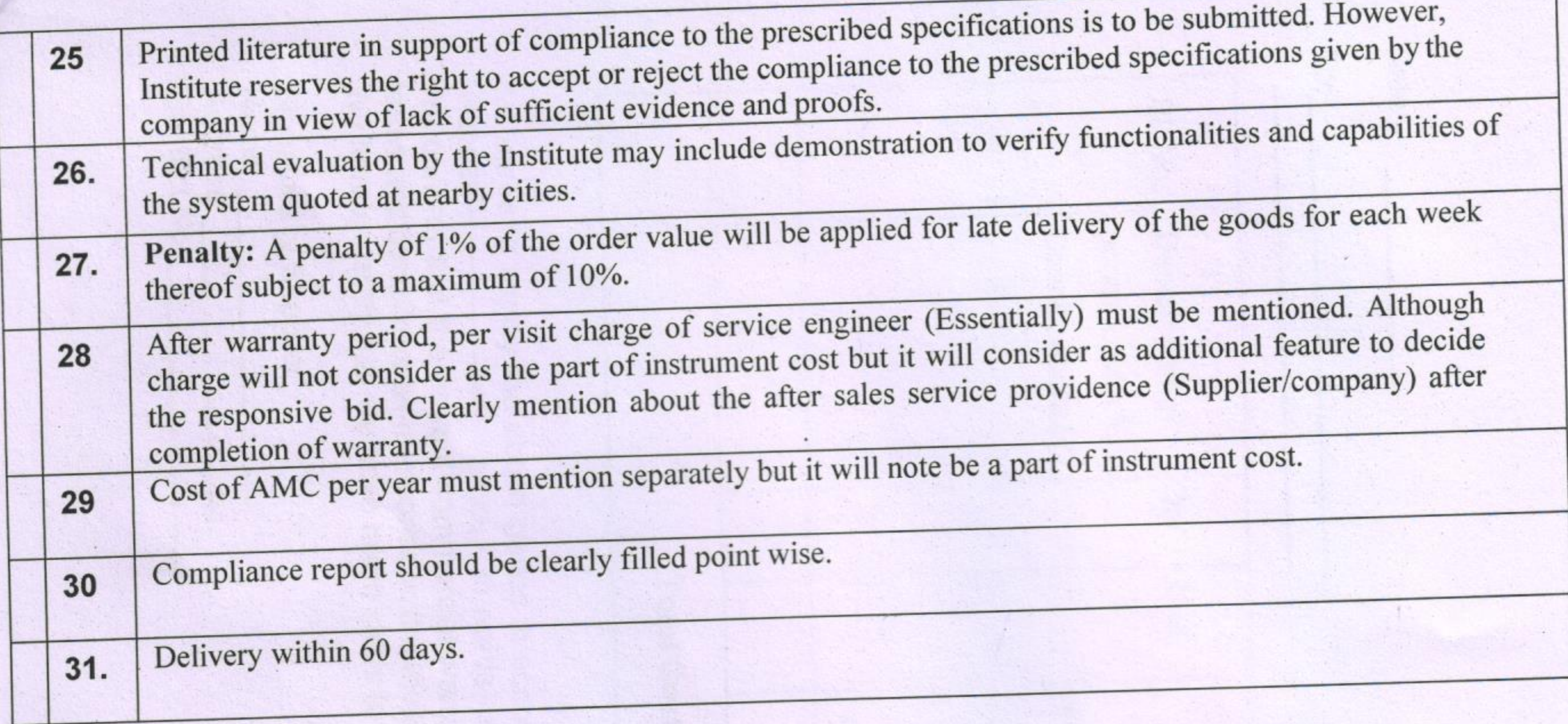

(Authorized Signatory)<br>
Name & Designation

**Director** U.P. Textile Technology Institute 11/208. Soutergan] Kanpur U.P.-208001 Annexure l

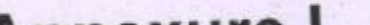

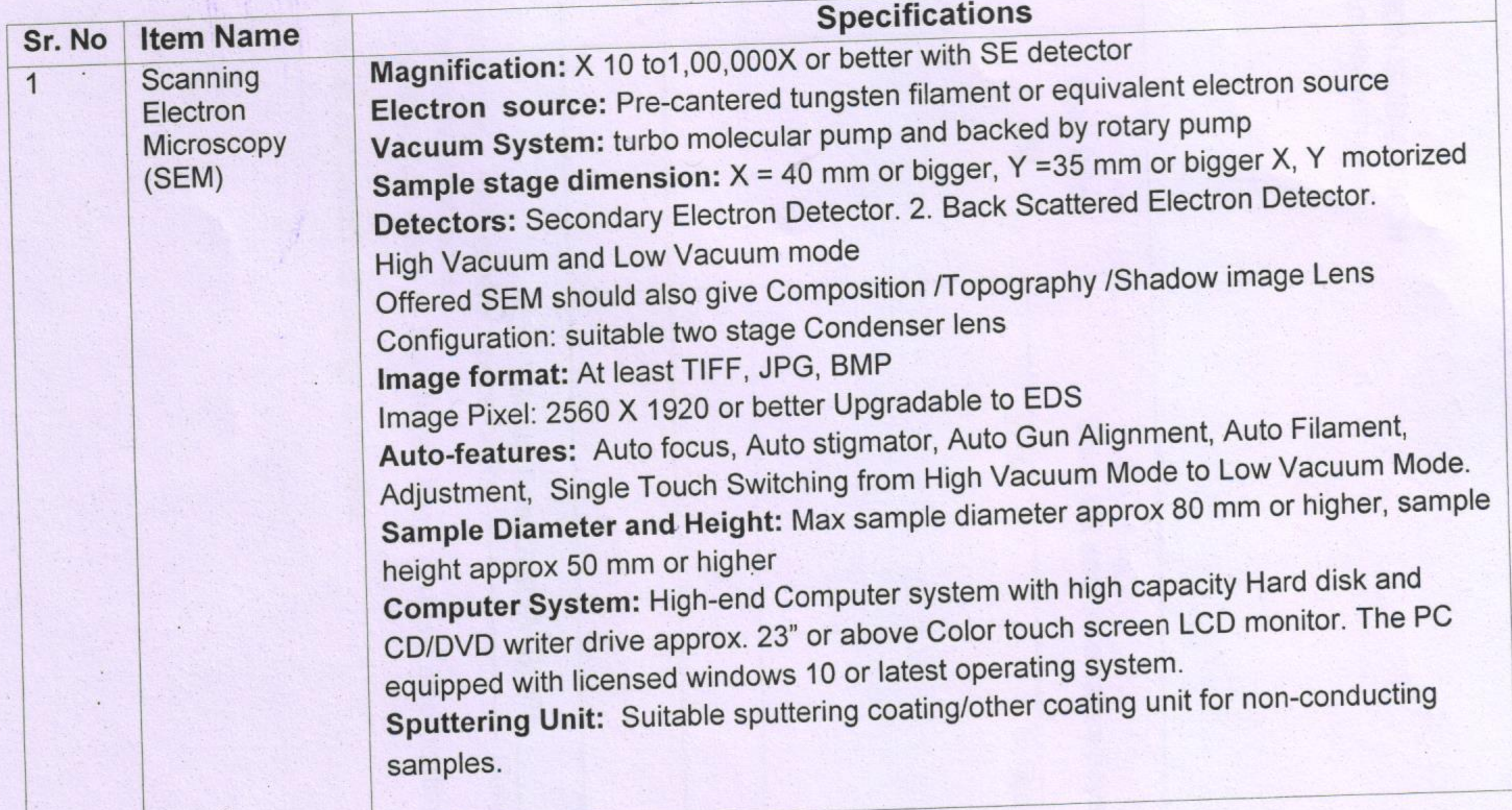

 $\mathcal{B}_{\text{max}}$ 

(In letterhead of the supplier with seal)

Date:

 $\overline{P}$ 

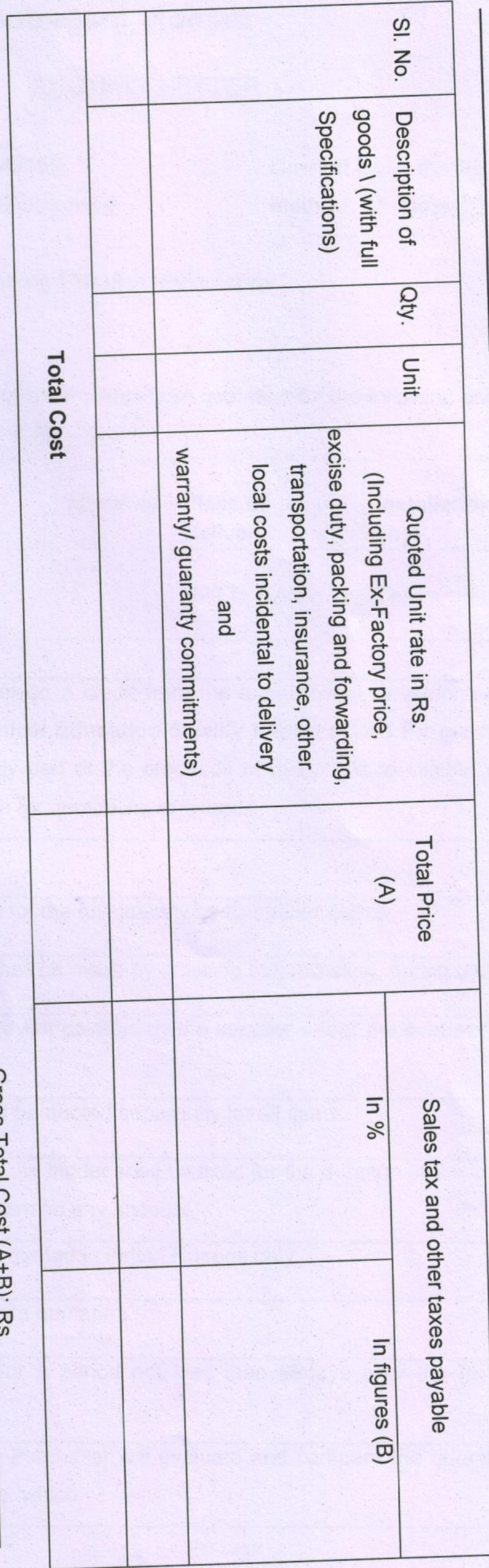

We agree to supply the above goods in accordance with the technical specifications for a total contract price of Rs. (Rupees <u>Confirm</u> that the normal commercial warranty/ guarantee of Contraction for Cuotations.<br>We confirm that the normal commercial warranty/ guarantee of Concommercial warranty We hereby certify that we have taken steps to ensure that no person acting for terms and conditions as mentioned in the Invitation Letter. us or on our behalf will engage in bribery. - months shall apply to the offered items and we also confirm to agree with

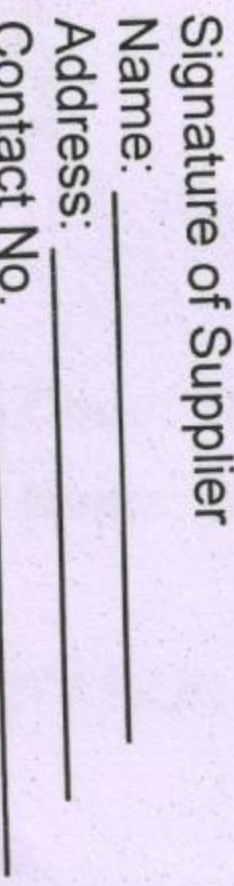

# FORMAT FOR QUOTATION SUBMISSION

Gross 10tal L0St (A+b). r (Amount in figures)